**AutoCAD Crack Keygen PC/Windows [2022-Latest]**

# [Download](http://evacdir.com/QXV0b0NBRAQXV/ZG93bmxvYWR8OHlSY1RGeGZId3hOalUwTlRrM05UUXhmSHd5TlRjMGZId29UU2tnY21WaFpDMWliRzluSUZ0R1lYTjBJRWRGVGww=deflecting.agarwal?borrows=edlow)

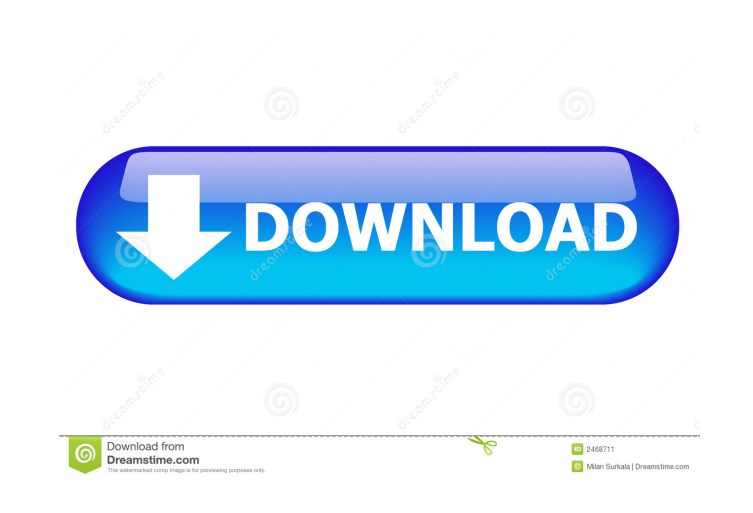

**AutoCAD Crack+ (LifeTime) Activation Code**

AutoCAD 2019 has been built on the most powerful technology available for three decades, including ray tracing and GPU rendering, which brings 3D creation to any platform. With over 150,000 registered users as of March 201 software applications in the world. The 2019 version of AutoCAD also introduces industry-first, ready-to-use AI and ML capabilities to solve and enhance real-world problems in a wide range of industries, including aerospac robotics, transportation, and utilities. With the ability to augment AutoCAD with AI software, AutoCAD enables designers and engineers to easily apply AI to solve new challenges. For this review, I am using AutoCAD 2019 on core with 16GB of RAM. I am running Windows 10 64-bit Home Edition. For this review, I have installed the 11.3 release of AutoCAD and have been testing the initial release of AutoCAD 2019. Introduction Like previous versio several sub-menus and sub-windows within these sections. One of the key differences with AutoCAD 2019 is the introduction of the XAML user interface, which allows users to create screens and sheets very easily, as opposed open AutoCAD by clicking the app icon on your desktop or by browsing the Start Menu. In the latter case, you are prompted with a brief introduction on the screen and to sign in to the system with your username and password AutoCAD. The menu system is structured as shown in Figure 1. Figure 1: Menu structure in AutoCAD 2019 Navigating the menus and sub-menus is very easy, and I found the software to be very intuitive and fast to learn. When y as shown in Figure 2: Help/About dialog From here, you can learn about the software, including release notes, manuals, etc. You can also learn about how to configure certain AutoCAD features and preferences. You can also r

### **AutoCAD Crack [Win/Mac]**

Application programming interface (API) - AutoLISP and Visual LISP for AutoCAD supports a rich set of custom methods and tools for all AutoCAD commands. Both the AutoLISP and Visual LISP languages are currently backward co (VBA) language and development environment is a proprietary, object-oriented programming language from Microsoft for Windows, developed primarily for use with applications that require a Microsoft Windows operating system. for Applications (VBA) for use in Microsoft Office, allowing users to write macros. Python - AutoCAD and other Autodesk products support a Python interface. This interface was previously known as AutoCAD 3D. NET - The C# ( oriented programming language and implementation of the C# programming language standard developed by Microsoft. AutoCAD's.NET functionality can be used to write extensions for AutoCAD. ObjectARX - ObjectARX is an object-o of the Autodesk ObjectARX programming language standard developed by Autodesk. ObjectARX provides access to AutoCAD features through an interface called a view. Other interfaces In addition to the interfaces listed above, Plug-ins – These are used to add new tools, options or functionality to AutoCAD. Plug-ins are supported by the AutoCAD Feature Pack. Python libraries – Python libraries allow developers to embed Python in their AutoCAD pro tool of the AutoCAD family since version 2002. It has also become a popular product for architects, landscape architects, and engineers. In addition, AutoCAD offers support for 2D drawing and drafting, rendering, and archi Standard version which costs US\$1,995, AutoCAD LT is the cheaper version of the product that is based on the same base as the Standard version, but is limited to working with only one drawing at a time. AutoCAD X also diff same technology as AutoCAD LT, but is only for on-screen editing. It lacks the ability to handle large drawings and is considered a business product. AutoCAD also 5b5f913d15

## **AutoCAD With Registration Code [Win/Mac] 2022 [New]**

Open the Active Raster / Vector File Open Window and select the autocad file, and press the OK button. The main screen will be shown. Now select the Autocad Options tab. Now on the General Settings tab, select the "Escape Key". On the Raster/Vector Settings tab, select the "Escape Key". Click on the Raster/Vector Filename tab, to select the AutoCAD file. Select "Escape Key". Now on the Drawing Settings tab, select the "Escape Key". You can Tools tab. Also select the drawing. Choose drawing tools as per your requirement. Select "Close" to exit the Drawing Settings. On the Raster / Vector tab, select the "Escape Key". Select the Raster/Vector Mode. Select the requirement. Then on the Drawing tab, select the "Escape Key". Select the layers or objects for the change. Select the "Escape Key" to exit the AutoCAD Options. Finally on the View tab, press the "Escape Key". The changes autocad file and open it again. Select the "Escape Key" to exit the AutoCAD. There is no tool to change the escape key in AutoCAD 2010. Only one tool exist to change the escape key. References Category:Keyboard shortcuts C a custom soap 1.0 client? I'm currently migrating my production WSO2 API-manager to a new version (2.7.0). My question is, if it is possible to use the old Soap 1.0 client in a RESTful API (which is for example, not enable clients from the wsdl2file tool, but is it possible to generate this client with the wsdl2client tool? Regards, Mik A: WSO2 API Manager (currently) has only

## **What's New in the?**

Speed up the design process. Your drawings are checked and corrected in real time by machine learning and intelligent algorithms. Receive feedback with the mouse click (video: 1:41 min.). Unlock new creativity with the add panels using the toolbox. (video: 3:36 min.) Rapidly draw 3D elements. Plan and design 3D models in just minutes. (video: 1:14 min.) Preview, debug and correct your drawings in real time. The fastest way to get feedback on can be shared and reused. (video: 2:50 min.) Enjoy a fully integrated 3D drawing environment. Create 3D models and even create entire environments. (video: 3:32 min.) Eliminate the need for an external software license for AutoCAD on a Mac. Simplify CAD design using rich project management tools. Collaborate with others, share projects and comments, and quickly export or save your designs. (video: 3:43 min.) Use your own device for the first your projects in the cloud from any device. (video: 1:41 min.) Design project with others easily. Connect to collaborators using just the mail app. Manage and track work progress on Google Sheets. (video: 2:04 min.) Use a direct access to help and navigation tools, creating a simple, intuitive design experience. (video: 1:54 min.) Export BIM objects with ease. Quickly and easily import 3D BIM models into AutoCAD. The 3D widget is a powerful drawing view. Enhance the image-based appearance of your drawings, along with new style options. (video: 2:21 min.) Work on projects in a new interface. Select and organize projects and folders, and share files with just a team has been busy

#### **System Requirements:**

64-bit Windows (Windows 7, 8, or 10) 3 GB RAM 2.4 GHz processor DirectX 11 compatible video card You can download "Fallout4GameOfTheYear.exe" from Fallout 4 has some outstanding graphics and effects that are great to see w available for Windows (Windows 7, 8, or 10) 64-bit OS and 3 GB RAM, 2.4 GHz processor, and DirectX 11 compatible video card

<https://www.digitalgreenwich.com/autocad-crack-3264bit-april-2022/> <https://teenmemorywall.com/wp-content/uploads/2022/06/AutoCAD-6.pdf> <https://rmexpressglob.com/autocad-2019-23-0-crack-license-key-full-3264bit-2022-latest/> <http://nuihoney.com/wp-content/uploads/2022/06/wakdelw.pdf> <http://www.studiofratini.com/wp-content/uploads/2022/06/AutoCAD-2.pdf> <https://eurasianhub.com/wp-content/uploads/2022/06/arnakaec.pdf> <https://delicatica.ru/wp-content/uploads/2022/06/AutoCAD-4.pdf> <https://agronomie.info/wp-content/uploads/2022/06/vannphil.pdf> <https://discoverlosgatos.com/autocad-free-download-mac-win/> <https://ledromadairemalin.eu/autocad-19-1-crack/> <http://nadinarasi.com/?p=5067> <https://embeff.com/autocad-crack-activation-key-free-download-for-windows/> <https://riyadhpumps.com/?p=935> <https://boatripz.com/wp-content/uploads/2022/06/AutoCAD-2.pdf> <https://movingservices.us/index.php/2022/06/07/autocad-crack-activation-code-with-keygen-download-2022/> <http://atmecargo.com/?p=2126> <https://gabonbiota.org/portal/checklists/checklist.php?clid=4415> <http://clowder-house.org/?p=837> <https://collegeserviceboard.com/wp-content/uploads/2022/06/vignposi.pdf> <http://hoverboardndrones.com/?p=21011>